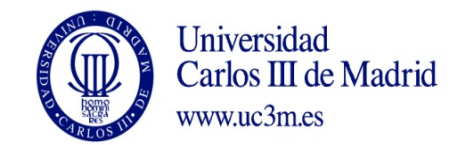

## **DENOMINACIÓN ASIGNATURA: PROPAGACIÓN Y TRANSMISIÓN INALÁMBRICA**

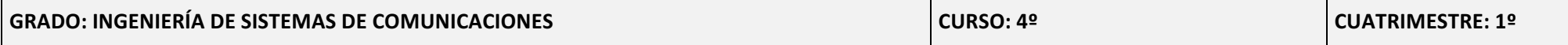

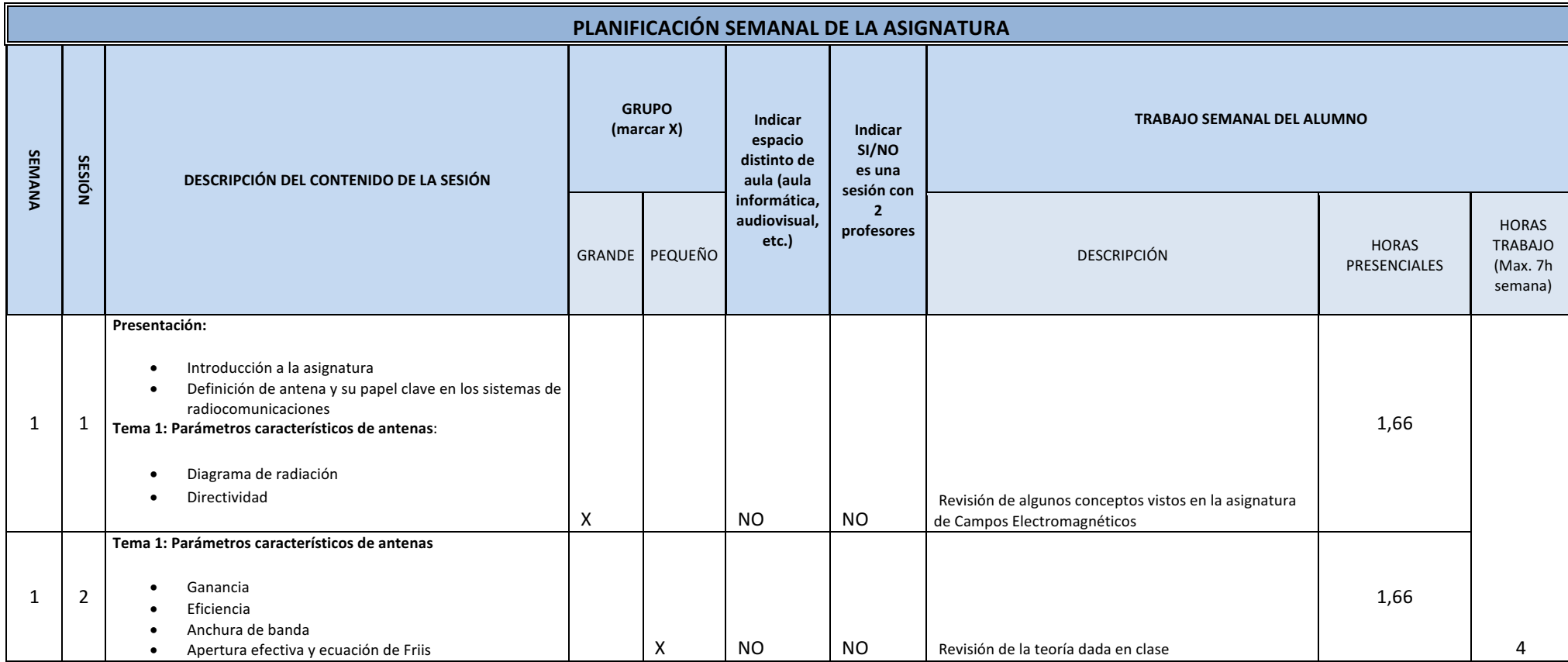

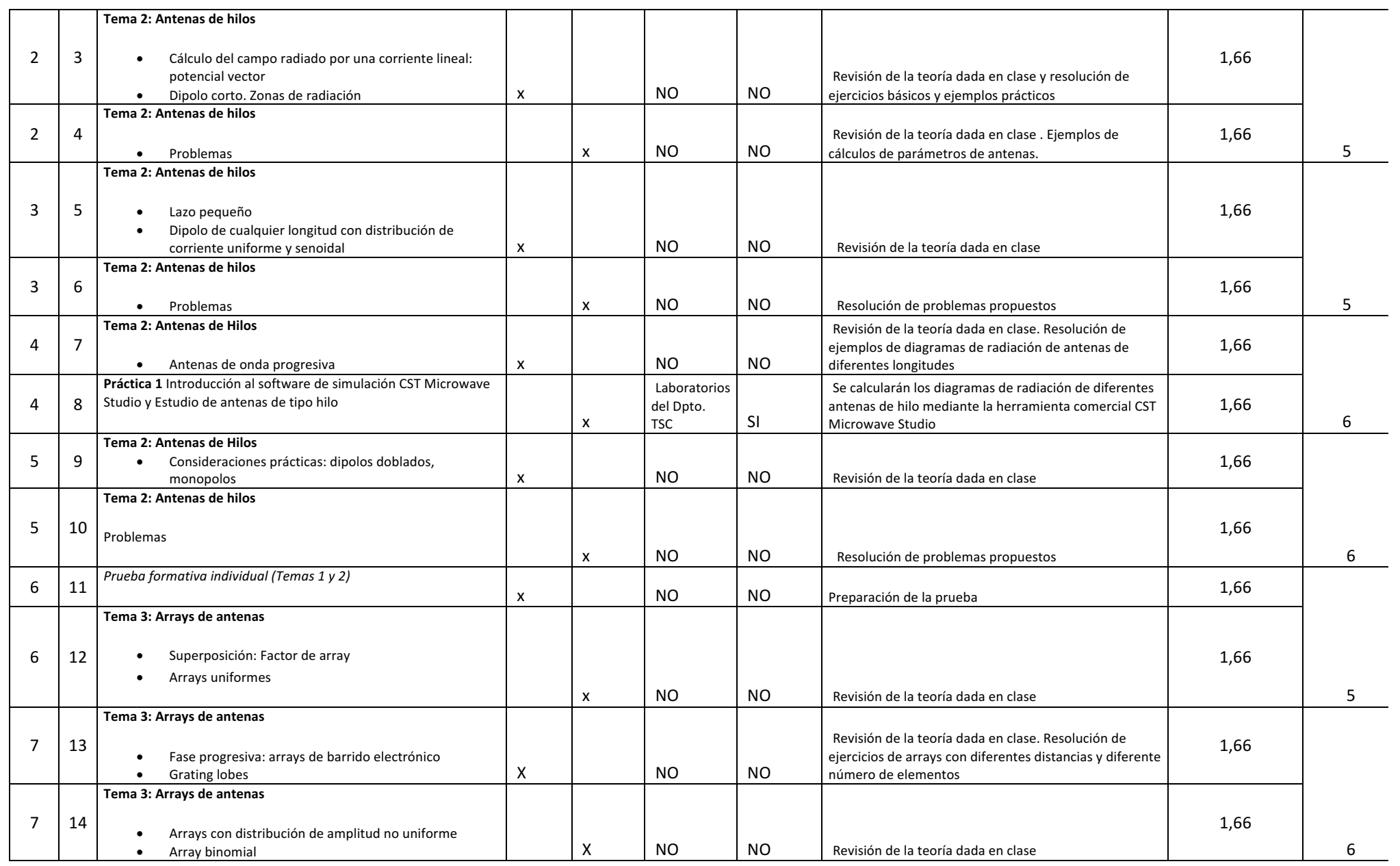

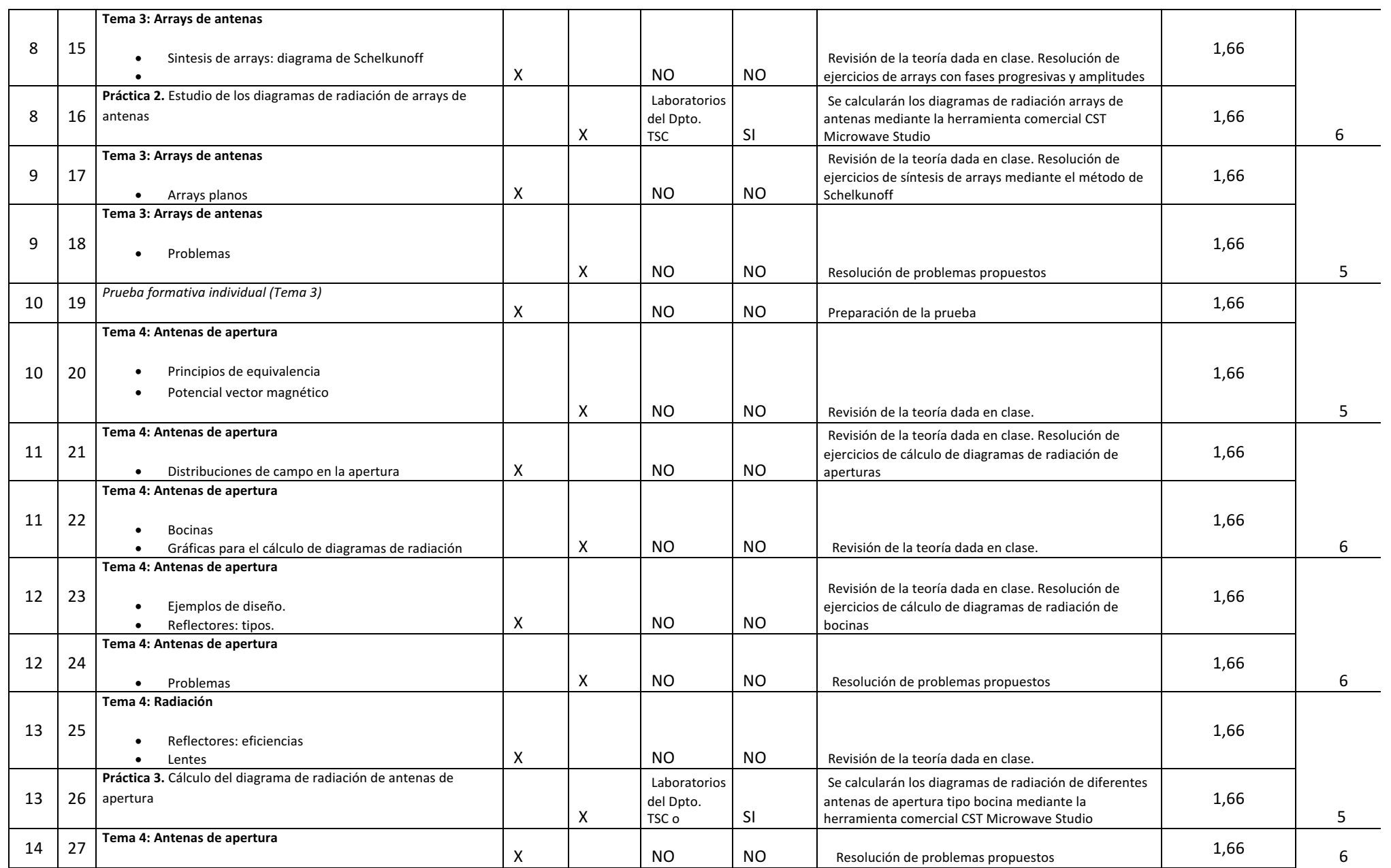

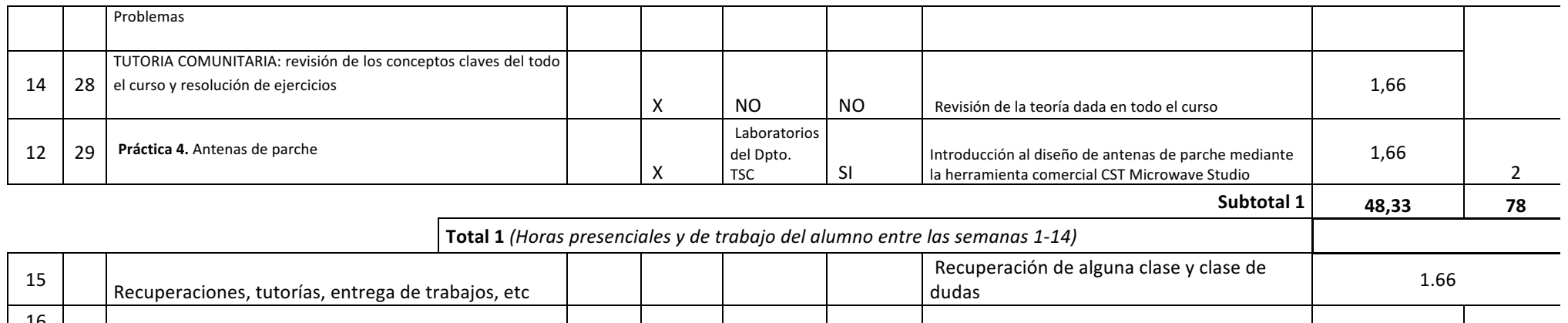

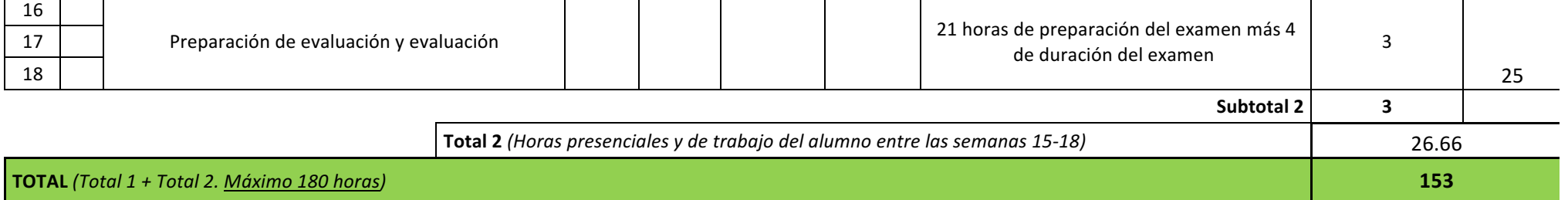